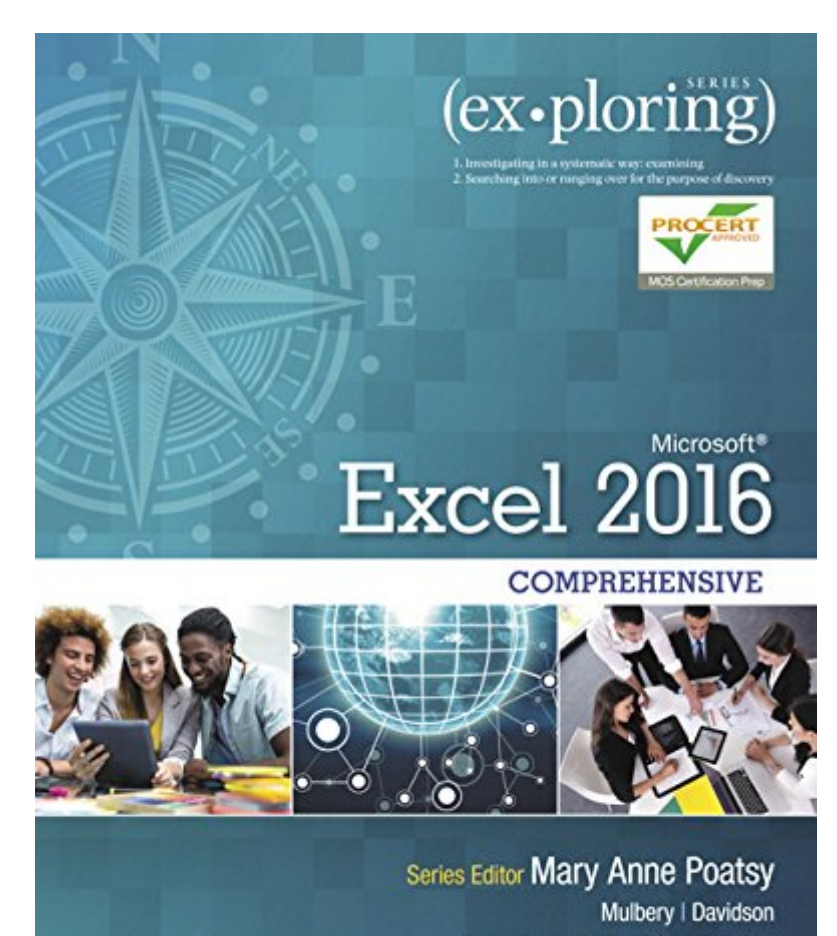

Series Created by Dr. Robert T. Grauer

# **Kindle File Format Exploring Microsoft Office Excel 2016 Comprehensive (Book Only, No MyITLab Included) (Exploring For Office 2016 Series)**

Getting the books **Exploring Microsoft Office Excel 2016 Comprehensive (Book Only, No MyITLab Included) (Exploring for Office 2016 Series)** now is not type of inspiring means. You could not lonesome going in the manner of ebook gathering or library or borrowing from your friends to edit them. This is an entirely easy means to specifically get lead by on-line. This online pronouncement Exploring Microsoft Office Excel 2016 Comprehensive (Book Only, No MyITLab Included) (Exploring for Office 2016 Series) can be one of the options to accompany you later having new time.

It will not waste your time. give a positive response me, the e-book will categorically proclaim you other matter to read. Just invest tiny get older to right to use this on-line notice **Exploring Microsoft Office Excel 2016 Comprehensive (Book Only, No MyITLab Included) (Exploring for Office 2016 Series)** as capably as evaluation them wherever you are now.

#### **Exploring Microsoft Office Excel 2016**

**Comprehensive**-Mary Anne Poatsy 2016-05-09 This is the eBook of the printed book and may not include any media, website access codes, or print supplements that may come packaged with the bound book. This book offers full, comprehensive coverage of Microsoft Excel. Beyond point-andclick The goal of the Exploring series is to move students beyond the point-and-click, to understanding the why and how behind each skill. And because so much learning takes place outside of the classroom, this series provides learning tools that students can access anywhere, anytime. Students go to college now with a different set of skills than they did years ago. With this in mind, the Exploring series seeks to move students beyond the basics of the software at a faster pace, without sacrificing coverage of the fundamental skills that everyone needs to know. Also available with MyITLab MyITLab ® is an online homework, tutorial, and assessment program designed for Information Technology (IT) courses, which engages students and improves results. HTML5 Simulation exercises and Live-in-Application Grader projects come with the convenience of auto-grading and instant feedback, helping students learn more quickly and effectively. Digital badges lets students showcase their Microsoft Office or Computer Concepts competencies, keeping them

motivated and focused on their future careers. MyITLab builds the critical skills needed for college and career success. Note: You are purchasing a standalone product; MyITLab does not come packaged with this content. Students, if interested in purchasing this title with MyITLab, ask your instructor for the correct package ISBN and Course ID. Instructors, contact your Pearson representative for more information.

**Exploring Microsoft Office 2016**-Mary Anne Poatsy 2016-05-27 This is the eBook of the printed book and may not include any media, website access codes, or print supplements that may come packaged with the bound book. This book covers introductory Microsoft Word, Excel, Access, and PowerPoint, with an additional Windows 10 chapter. Beyond point-and-click The goal of the Exploring series is to move students beyond the point-and-click, to understanding the why and how behind each skill. And because so much learning takes place outside of the classroom, this series provides learning tools that students can access anywhere, anytime. Students go to college now with a different set of skills than they did years ago. With this in mind, the Exploring series seeks to move students beyond the basics of the software at a faster pace, without sacrificing coverage of the fundamental skills that everyone needs to know. Also available with MyITLab MyITLab ® is an online

homework, tutorial, and assessment program designed for Information Technology (IT) courses, which engages students and improves results. HTML5 Simulation exercises and Live-in-Application Grader projects come with the convenience of auto-grading and instant feedback, helping students learn more quickly and effectively. Digital badges lets students showcase their Microsoft Office or Computer Concepts competencies, keeping them motivated and focused on their future careers. MyITLab builds the critical skills needed for college and career success. Note: You are purchasing a standalone product; MyITLab does not come packaged with this content. Students, if interested in purchasing this title with MyITLab, ask your instructor for the correct package ISBN and Course ID. Instructors, contact your Pearson representative for more information.

## **Exploring Microsoft Office Access 2019**

**Comprehensive**-Mary Anne Poatsy 2019-03-15 The Exploring Microsoft® Office 365® series moves students beyond rote tasks to a deeper comprehension of how, when, and why to apply Office skills. A market leader for over 20 years, the collection helps students achieve high-level learning outcomes by engaging them in the way they learn best - through hands-on practice. A dozen exercises in each chapter range from multiple-choice questions to open-ended projects. Revised to reflect Microsoft Office 365, the 2019 edition adds new critical thinking assignments to help students build fundamental 21st-century skills -- Provided by the publisher.

## **Exam Prep for: Exploring Microsoft Office Excel 2016 ...**-

#### **Exploring Microsoft Office Excel 2019**

**Comprehensive**-Mary Poatsy 2019-03-15 The Exploring Microsoft® Office 365® series moves students beyond rote tasks to a deeper comprehension of how, when, and why to apply Office skills. A market leader for over 20 years, the collection helps students achieve high-level learning outcomes by engaging them in the way they learn best -- through hands-on practice. A dozen exercises in each chapter range from multiple-choice questions to open-ended projects. Revised to reflect Microsoft Office 365, the 2019 edition is Mac compatible and adds new critical thinking assignments to help students build

fundamental 21st-century skills.

#### **Exploring Microsoft Word 2016**

**Comprehensive**-Mary Anne Poatsy 2016-04-12 This is the eBook of the printed book and may not include any media, website access codes, or print supplements that may come packaged with the bound book. The book offers full, comprehensive coverage of Microsoft Word. Beyond point-andclick The goal of the Exploring series is to move students beyond the point-and-click, to understanding the why and how behind each skill. And because so much learning takes place outside of the classroom, this series provides learning tools that students can access anywhere, anytime. Students go to college now with a different set of skills than they did years ago. With this in mind, the Exploring series seeks to move students beyond the basics of the software at a faster pace, without sacrificing coverage of the fundamental skills that everyone needs to know. Also available with MyITLab MyITLab ® is an online homework, tutorial, and assessment program designed for Information Technology (IT) courses, which engages students and improves results. HTML5 Simulation exercises and Live-in-Application Grader projects come with the convenience of auto-grading and instant feedback, helping students learn more quickly and effectively. Digital badges lets students showcase their Microsoft Office or Computer Concepts competencies, keeping them motivated and focused on their future careers. MyITLab builds the critical skills needed for college and career success. Note: You are purchasing a standalone product; MyITLab does not come packaged with this content. Students, if interested in purchasing this title with MyITLab, ask your instructor for the correct package ISBN and Course ID. Instructors, contact your Pearson representative for more information.

#### **Exploring Microsoft Access 2013,**

**Comprehensive**-Mary Anne Poatsy 2013-06-27 This is the eBook of the printed book and may not include any media, website access codes, or print supplements that may come packaged with the bound book. This book offers full, comprehensive coverage of Access. Move students beyond the point-and-click. The goal of the Exploring series is to move students beyond the point and click, to understanding the why and how behind each skill. And, because so much learning takes place outside of the classroom, this series provides

learning tools that students can access anywhere, any time. Students go to college now with a different set of skills than they did years ago. With this in mind, the Exploring series seeks to move students beyond the basics of the software at a faster pace, without sacrificing coverage of the fundamental skills that everyone needs to know. NOTE: Before purchasing, check with your instructor to ensure you select the correct ISBN. Several versions of Pearson's MyLab & Mastering products exist for each title, and registrations are not transferable. To register for and use Pearson's MyLab & Mastering products, you may also need a Course ID, which your instructor will provide. Used books, rentals, and purchases made outside of Pearson If purchasing or renting from companies other than Pearson, the access codes for Pearson's MyLab & Mastering products may not be included, may be incorrect, or may be previously redeemed. Check with the seller before completing your purchase.

## **New Perspectives Microsoft Office 365 & Word 2016: Introductory**-Ann Shaffer 2016-02-09 Now readers can develop the Microsoft Word 2016 skills needed to be successful in college or the business world beyond with the emphasis on critical-thinking, problem-solving, and in-depth coverage found in NEW PERSPECTIVES MICROSOFT OFFICE 365 & WORD 2016: INTRODUCTORY. Updated with all-new case scenarios, this edition clearly applies the skills readers are learning to realworld situations, making the concepts even more relevant. All content and activities throughout NEW PERSPECTIVES MICROSOFT OFFICE 365 & WORD 2016 INTRODUCTORY help readers understand the importance of what they're learning. This edition focuses on strengthening learning outcomes and transferring skills to other applications and disciplines for further success. Important Notice: Media content referenced within the product description or the product text may not be available in the ebook version.

## **Exploring VBA for Microsoft Office 2016**

**Brief**-Mary Anne Poatsy 2016-11-10 This is the eBook of the printed book and may not include any media, website access codes, or print supplements that may come packaged with the bound book. This three-chapter book provides an overview of VBA and then a full chapter each on

VBA in Excel and VBA in Access. It is an ideal complement to the Excel or Access Comprehensive textbook for those looking for more VBA coverage. Beyond point-and-click The goal of the Exploring series is to move students beyond the point-and-click, to understanding the why and how behind each skill. And because so much learning takes place outside of the classroom, this series provides learning tools that students can access anywhere, anytime. Students go to college now with a different set of skills than they did years ago. With this in mind, the Exploring series seeks to move students beyond the basics of the software at a faster pace, without sacrificing coverage of the fundamental skills that everyone needs to know. Also available with MyITLab MyITLab ® is an online homework, tutorial, and assessment program designed for Information Technology (IT) courses, which engages students and improves results. HTML5 Simulation exercises and Live-in-Application Grader projects come with the convenience of auto-grading and instant feedback, helping students learn more quickly and effectively. Digital badges lets students showcase their Microsoft Office or Computer Concepts competencies, keeping them motivated and focused on their future careers. MyITLab builds the critical skills needed for college and career success. Note: You are purchasing a standalone product; MyITLab does not come packaged with this content. Students, if interested in purchasing this title with MyITLab, ask your instructor for the correct package ISBN and Course ID. Instructors, contact your Pearson representative for more information.

## **Exploring Microsoft PowerPoint 2016**

**Comprehensive**-Mary Anne Poatsy 2016-04-13 This is the eBook of the printed book and may not include any media, website access codes, or print supplements that may come packaged with the bound book. This book offers full, comprehensive coverage of Microsoft PowerPoint. Beyond pointand-click The goal of the Exploring series is to move students beyond the point-and-click, to understanding the why and how behind each skill. And because so much learning takes place outside of the classroom, this series provides learning tools that students can access anywhere, anytime. Students go to college now with a different set of skills than they did years ago. With this in mind, the Exploring series seeks to move students beyond the basics of the software at a faster pace, without sacrificing

coverage of the fundamental skills that everyone needs to know. Also available with MyITLab MyITLab ® is an online homework, tutorial, and assessment program designed for Information Technology (IT) courses, which engages students and improves results. HTML5 Simulation exercises and Live-in-Application Grader projects come with the convenience of auto-grading and instant feedback, helping students learn more quickly and effectively. Digital badges lets students showcase their Microsoft Office or Computer Concepts competencies, keeping them motivated and focused on their future careers. MyITLab builds the critical skills needed for college and career success. Note: You are purchasing a standalone product; MyITLab does not come packaged with this content. Students, if interested in purchasing this title with MyITLab, ask your instructor for the correct package ISBN and Course ID. Instructors, contact your Pearson representative for more information.

**Exploring Microsoft Office 2019**-Mary Anne Poatsy 2019-06-28 Personalize learning with MyLab By combining trusted author content with digital tools and a flexible platform, MyLab(TM) personalizes the learning experience and improves results for each student. You are purchasing an access card only. Before purchasing, check with your instructor to confirm the correct ISBN. Several versions of the MyLab(TM) and Mastering(TM) platforms exist for each title, and registrations are not transferable. To register for and use MyLab or Mastering, you may also need a Course ID, which your instructor will provide. If purchasing or renting from companies other than Pearson, the access codes for the MyLab platform may not be included, may be incorrect, or may be previously redeemed. Check with the seller before completing your purchase.

**Your Office**-Amy S. Kinser 2016-05-13 This book offers full, comprehensive coverage of Access. Ideal for business courses. Real world problem solving for business and beyond The Your Office series prepares students to use both technical and soft skills in the real world. Hands-on technical content is woven into realistic business scenarios and focuses on using Microsoft Office® as a decision-making tool. The series features a unique running business scenario that connects all of the cases together and exposes students to using Office to solve problems relating to

business areas like finance and accounting, production and operations, sales and marketing. Each chapter introduces a realistic business case for students to complete via hands-on steps that are easily identified in blue shaded boxes. Each blue box teaches a skill and comes complete with video and interactive support. Chapters are grouped into Business Units, which collectively illustrate a specific set of business concepts to achieve AACSB-related outcomes. Each Business Unit ends with a Capstone section, testing students' ability to apply concepts and skills beyond a single chapter. Note: You are purchasing a standalone product; MyITLab does not come packaged with this content. Students, if interested in purchasing this title with MyITLab, ask your instructor for the correct package ISBN and Course ID. Instructors, contact your Pearson representative for more information.

### **Microsoft Official Academic Course**-

MICROSOFT PRESS 2005-03-02 Easy to follow step-by-step lessons enable students to quickly and efficiently learn the features of Microsoft Word 2003 and how to use them at school, at home, and in the workplace. This Microsoft Official Academic Course offers friendly, straightforward instruction with a focus on realworld business scenarios. Included with the book is a 180-day trial version of Microsoft Office Professional 2003 and dynamic interactive tutorials from the Microsoft eLearning Library. Skills covered in the book correspond to the objectives tested on the Microsoft Office Specialist Word Core examination. A complete instructor support program is available with the text.

## **Mastering VBA for Microsoft Office 2016**-

Richard Mansfield 2016-02-23 Enhance productivity in any Office application with zero programming experience Mastering VBA for Microsoft Office 2016 helps you extend the capabilities of the entire Office suite using Visual Basic for Applications (VBA). Even if you have no programming experience , you'll be automating routine computing processes quickly using the simple, yet powerful VBA programming language. Clear, systematic tutorials walk beginners through the basics, while intermediate and advanced content guides more experienced users toward efficient solutions. This comprehensive guide starts at the beginning to get you acquainted with VBA so you can start

recording macros right away. You'll then build upon that foundation to utilize the full capabilities of the language as you use loops and functions, message boxes, input boxes, and dialog boxes to design your own Office automation program. Add-ins, embedded macros, content controls, and more give you advanced tools to enhance productivity, and all instruction is backed by real-world practice projects in Word, Excel, Outlook, and PowerPoint. Productivity is the name of the game, and automating certain computing tasks is an easy solution with significant impact for any business. This book shows you how, with step-by-step guidance and expert insight. Expand Office 2016 functionality with macros Learn how to work with VBA and the entire Office suite Create effective code, even with no programing experience Understand ActiveX, XML-based files, the developer tab, and more VBA is designed to be understandable and accessible to beginners, but powerful enough to create specialized business applications. If you're ready to begin exploring the possibilities, Mastering VBA for Microsoft Office 2016 gets you started right away.

#### **MOS 2016 Study Guide for Microsoft Excel**-

Joan Lambert 2016-10-10 This is the eBook of the printed book and may not include any media, website access codes, or print supplements that may come packaged with the bound book. Advance your everyday proficiency with Excel 2016. And earn the credential that proves it! Demonstrate your expertise with Microsoft Excel! Designed to help you practice and prepare for Microsoft Office Specialist (MOS): Excel 2016 Core certification, this official Study Guide delivers: In-depth preparation for each MOS objective Detailed procedures to help build the skills measured by the exam Hands-on tasks to practice what you've learned Practice files and sample solutions Sharpen the skills measured by these objectives: Create and manage worksheets and workbooks Manage data cells and ranges Create tables Perform operations with formulas and functions Create charts and objects About MOS A Microsoft Office Specialist (MOS) certification validates your proficiency with Microsoft Office programs, demonstrating that you can meet globally recognized performance standards. Hands-on experience with the technology is required to successfully pass Microsoft Certification exams.

**Guidelines for Microsoft Office 2016**-NANCY. MUIR 2016-08-30 Guidelines for Microsoft Office 2016 teaches the essentials of Office 2016 for personal, academic, and business use. Its clear, easy-to-follow instruction offers quick tips for potential trouble spots with minimal reading and maximum visuals. Key Features Two- and fourpage skill activities list the steps on one page and display large illustrations of the steps on the other. Skills videos demonstrate every skill available in the student eBook.

## **Exploring Microsoft Office 2013 MyITLab**

**Access Card**-Robert Grauer 2013-07-18 ALERT: Before you purchase, check with your instructor or review your course syllabus to ensure that you select the correct ISBN. Several versions of Pearson's MyLab & Mastering products exist for each title, including customized versions for individual schools, and registrations are not transferable. In addition, you may need a CourseID, provided by your instructor, to register for and use Pearson's MyLab & Mastering products. Packages Access codes for Pearson's MyLab & Mastering products may not be included when purchasing or renting from companies other than Pearson; check with the seller before completing your purchase. Used or rental books If you rent or purchase a used book with an access code, the access code may have been redeemed previously and you may have to purchase a new access code. Access codes Access codes that are purchased from sellers other than Pearson carry a higher risk of being either the wrong ISBN or a previously redeemed code. Check with the seller prior to purchase. --

## **GO! with Microsoft Access 2016**

**Comprehensive**-Shelley Gaskin 2016-05-25 This is the eBook of the printed book and may not include any media, website access codes, or print supplements that may come packaged with the bound book. Teach the course YOU want in LESS TIME! In today's fast-moving, mobile environment, the GO! with Office 2016 series focuses on the job skills needed to succeed in the workforce. With job-related projects that put Microsoft Office® into context, students learn the how and why at the moment they need to know, all in the appropriate Microsoft procedural syntax. For Office 2016, the hallmark guidedpractice to skill-mastery pathway is better than ever. Students have many opportunities to work

live in Microsoft office to apply the skills they've learned. In addition, instructional projects are now available as grader projects in MyITLab, so students can work live in Office while receiving auto-graded feedback. These high-fidelity simulations match the text and provide an effective pathway for learning, practicing, and assessing their abilities. After completing the instructional projects, students can apply their skills with a variety of progressively challenging projects that require them to solve problems, think critically, and create on their own. New GO! Collaborate with Google projects allow students to apply their skills to a new environment that is already popular in many workplaces. Integrated Microsoft Office Specialist (MOS) objectives make GO! your one resource for learning Office, gaining critical productivity skills, and prepare for MOS certification. Also available with MyITLab MyITLab ® is an online homework, tutorial, and assessment program designed for Information Technology (IT) courses, to engage students and improve results. HTML5 Simulation exercises and Live-in-Application Grader projects come with the convenience of auto-grading and instant feedback, so students learn more quickly and effectively, and build the critical skills needed for college and career success. Digital badges allow students to showcase their Microsoft Office or Computer Concepts competencies, keeping them motivated and focused on their future careers. Note: You are purchasing a standalone product; MyITLab does not come packaged with this content. Students, if interested in purchasing this title with MyITLab, ask your instructor for the correct package ISBN and Course ID. Instructors, contact your Pearson representative for more information.

**Shelly Cashman Series Microsoft Office 365 & Office 2016: Introductory**-Misty E. Vermaat 2016-02-19 Discover how to maximize the advantages that the latest version of Microsoft Office offers with MICROSOFT OFFICE 365 & OFFICE 2016: INTRODUCTORY. This new edition is part of the acclaimed Shelly Cashman Series that has effectively introduced computer skills to millions. MICROSOFT OFFICE 365 & OFFICE 2016: INTRODUCTORY continues the Series' strong history of innovation with an enhanced learning approach to address the varied learning styles of today's readers. A trademark step-by-step, screen-by-screen approach encourages readers to expand their

understanding of Microsoft Office 2016 through experimentation, critical thought, and personalization. This new edition promises to engage, improve retention, and prepare readers for success with Microsoft Office 2016. Important Notice: Media content referenced within the product description or the product text may not be available in the ebook version.

**Microsoft Excel 2019 Inside Out**-Bill Jelen 2018-10-11 Conquer Microsoft Excel 2019–from the inside out! Dive into Microsoft Excel 2019–and really put your spreadsheet expertise to work. This supremely organized reference packs hundreds of timesaving solutions, tips, and workarounds–all you need to make the most of Excel's most powerful tools for analyzing data and making better decisions. Renowned Excel expert Bill Jelen offers a complete tour of Excel 2019 and Excel in Office 365, from efficient interface customizations to advanced analysis, visualizations, and dashboards. Discover how experts tackle today's key tasks–and challenge yourself to new levels of mastery. Enter formulas more efficiently, and fully control operators and dates Master the most widely-used functions in Excel Integrate external data from the web and other sources Easily transform complex datasets with Power Query Quickly summarize millions of records with Pivot Tables Perform ad hoc analyses with slicers and other filters Create advanced data mashups with Power Pivot Solve complex problems with What-If, Scenario Manager, Goal Seek, and Solver Automate repetitive tasks by editing recorded VBA code Demystify data with conditional formatting and other visualization techniques Use the newest maps, charts, and data types in Excel Show geographical changes over time with animated 3D maps Use dynamic array functions: SORT, FILTER, UNIQUE, SORTBY and SEQUENCE Find insights using Excel's new artificial intelligence Collaborate via Excel 2019's breakthrough CoAuthoring tools Publish Power BI Desktop dashboards based on Excel data

**Shelly Cashman Microsoft Office 365 and**

**Office 2016**-Steven M. Freund 2016-08-05 Discover how to fully utilize the most advanced new features within the latest version of Microsoft Office with the focused approach found in Shelly Cashman Series MICROSOFT OFFICE 365 & OFFICE 2016: ADVANCED. This new edition is part of the acclaimed Shelly Cashman

Series that has effectively introduced computer skills to millions of students like you. Shelly Cashman Series MICROSOFT OFFICE 365 & OFFICE 2016: ADVANCED continues the Series' strong history of innovation with an enhanced learning approach designed to address your needs, no matter what your learning style. A trademark step-by-step, screen-by-screen approach helps expand your understanding of the most sophisticated features within Microsoft Office 2016 through experimentation, critical thought, and personalization. This new edition delivers some of today's most effective educational materials specifically designed to capture your attention, improve retention, and prepare you for success in working with Microsoft Office 2016.

**Microsoft Excel 2013**-Curtis D. Frye 2013 Describes the features of the software program, including writing formulas, presenting data visually, linking worksheets, using PivotTables, and collaborating online.

**Microsoft Office 2016**-Randy Nordell 2016-08

**Pivot Table Data Crunching**-Bill Jelen 2010-10-20 PivotTables may be Excel's most powerful feature, but Microsoft has estimated that only 15% of Excel users take advantage of them. That's because PivotTables (and their companion feature, PivotCharts) have a reputation for being difficult to learn. Not any more! In this book, Excel legends Bill Jelen ("MrExcel") and Michael Alexander teach PivotTables and PivotCharts step-by-step, using realistic business scenarios that any Excel user can intuitively understand. Jelen and Alexander go far beyond merely explaining PivotTables and PivotCharts: they present practical "recipes" for solving a wide range of business problems. Drawing on more than 30 combined years of Excel experience, they provide tips and tricks you won't find anywhere else, and show exactly how to sidestep common mistakes. Coverage includes: " Creating PivotTables, customizing them, and changing the way you view them " Performing calculations within PivotTables " Using PivotCharts and other visualizations " Analyzing multiple data sources with PivotTables " Sharing PivotTables with others " Working with and analyzing OLAP data " Making the most of Excel 2010's powerful new PowerPivot feature "

Using Excel 2010's Slicer to dynamically filter PivotTables " Enhancing PivotTables with macros and VBA code This book is part of the new MrExcel Library series, edited by Bill Jelen, world-renowned Excel expert and host of the enormously popular Excel help site, MrExcel.com. Teaches PivotTables, PivotCharts, and Excel 2010's new PowerPivot feature through real-world scenarios that make intuitive sense to users at all levels Includes proven PivotTable recipes for instant on-the-job results Helps Excel users avoid common pitfalls and mistakes Part of the brand-new MrExcel Library series, edited by Excel legend Bill Jelen

**Looseleaf for Microsoft Office Excel 2016**

**Complete: In Practice**-Kathleen Stewart 2016-09-08 Topic, Instruction, Practice! McGraw-Hill's Microsoft® Office: In Practice offers a fresh, new approach to teaching today's students Microsoft® Office skills by clearly introducing skills in a logical sequence: 1) Topic 2) Instruction and 3) Practice. Nordell's T.I.P.s approach builds a foundation for success by helping students practice what they learn, and provides transferable skills that allow students to grasp critical thinking beyond the textbook assignment.

**New Perspectives Microsoft Office 365 &**

**Excel 2019 Comprehensive**-Patrick Carey 2019-07-15 Develop the Microsoft Office 365 and Excel 2019 skills students need to be successful in college and beyond with the emphasis on critical-thinking, problem-solving, and in-depth coverage found in NEW PERSPECTIVES MICROSOFT OFFICE 365 & EXCEL 2019 COMPREHENSIVE. Updated with all-new case scenarios, this edition clearly applies the skills students are learning to real-world situations to make concepts even more relevant across the applications and reinforces critical skills to make them successful in their educational and professional careers. NEW PERSPECTIVES MICROSOFT OFFICE 365 & EXCEL 2019 COMPREHENSIVE demonstrates the importance of what students are learning while strengthening your skills and helping students transfer those skills to other applications and disciplines for further success. In addition, MindTap and updated SAM (Skills Assessment Manager) online resources are available to guide additional study and ensure successful results.

**Skills for Success with Microsoft Excel 2016 Comprehensive**-Margo Chaney 2016-05-12 Designed for a new generation of learners "Skills for Success" teaches students the way they prefer to learn software instead of reading big blocks of text, they'd rather see and do. Using the hallmark visual layout, students complete an entire skill in just two pages. Step-by-step instructions are aligned with full size screens image to guide students as they progress through each new skill. No matter what device they are using desktop or tablet or their current skill level, students will learn what they need to get started quickly. Note: You are purchasing a standalone product; MyMathLab does not come packaged with this content. Students, if interested in purchasing this title with MyMathLab, ask your instructor for the correct package ISBN and Course ID. Instructors, contact your Pearson representative for more information. "

**Microsoft Office 365: In Practice, 2019**

**Edition**-Randy Nordell 2019-04-02 Microsoft® Office365/2019: In Practice offers a fresh approach to teaching today's students Microsoft® Officeskills by clearly introducing skills in logical order: 1) Topic 2) Instructionand 3) Practice. Nordell's TIP approach builds a foundation for success by helpingstudents apply what they learn, and provides transferable skills that allowstudents to grasp critical thinking beyond the textbook assignments. In Practice seamlessly integrates with SIMnet,McGraw-Hill Education's learning and assessment solution, which houses contentto help students practice and master computing concepts and Microsoft® Officeskills. In Practice auto-graded projects allow students to practicetheir skills in a live Office application, and upon completion receiveimmediate feedback and insights. The integration of the In Practice textbook series with SIMnet,helps meet the diverse needs of students and accommodate individual learningstyles.

**Microsoft Office 2010: Introductory**-Gary B. Shelly 2010-08-05 Introduce your students to the new generation of Microsoft Office with the new generation of Shelly Cashman Series books! For the past three decades, the Shelly Cashman Series has effectively introduced computer skills to millions of students. With Office 2010, we're continuing our history of innovation by

enhancing our proven pedagogy to reflect the learning styles of today's students. In Microsoft Office 2010: Introductory you'll find features that are specifically designed to engage students, improve retention, and prepare them for future success. Our trademark step-by-step, screen-byscreen approach now encourages students to expand their understanding of the Office 2010 software through experimentation, exploration, and planning ahead. Brand new end of chapter exercises prepare students to become more capable software users by requiring them to use critical thinking and problem-solving skills to create real-life documents. Important Notice: Media content referenced within the product description or the product text may not be available in the ebook version.

**Microsoft Office 2016 Step by Step, Barnes & Noble Exclusive Edition**-Joan Lambert 2015-12 Barnes & Noble Exclusive Edition Includes four bonus chapters, available nowhere else! Efficiently collaborate, coauthor, and control document edits in Word Solve business intelligence problems in Excel with Power Pivot and Power Query Add media and movement to your PowerPoint slides Personalize email message forms to save time and communicate more information Now in full color! This is learning made easy. Get more done quickly with Office 2016. Jump in wherever you need answers - brisk lessons and colorful screenshots show you exactly what to do, step by step. Covers Word, Excel, PowerPoint and Outlook Includes Office 365 subscription information Discover how to use cloud storage with OneDrive and your Office 365 subscription Format Word documents for maximum visual impact Build powerful, reliable Excel workbooks for analysis and reporting Prepare highly effective PowerPoint presentations Use Outlook to organize your email, calendar, and contacts Includes downloadable practice files

**Essential Office 365 Third Edition**-Kevin

Wilson 2019-04-20 The twenty-first century offers more technology than we have ever seen before, but with new updates, and apps coming out all the time, it's hard to keep up. Essential Office 365 is here to help. Along with easy to follow step-by-step instructions, illustrations, and photographs, this guide offers specifics in... Downloading and Installing Microsoft Office Suite Getting started with Office Online: using

Sway, OneDrive, Mail & Calendar Using Office Apps on your iPad or Android device Constructing professional looking documents with Microsoft Word Adding and using graphics, photographs, and clipart Changing fonts, creating tables, graphs, clipboard, sorting and formatting text, and mail merge Creating presentations for your lessons, lectures, speeches or business presentations using PowerPoint. Adding animations and effects to PowerPoint slides Using 3D and cinematic transitions to spice up your presentations Using Excel to create spreadsheets that analyse, present and manipulate data Creating Excel charts, graphs, pivot tables, functions and formulas The basics of Microsoft Access databases Keeping in touch with friends, family and colleagues using Outlook Maintaining calendars and keeping appointments with Outlook Taking notes with OneNote and more... Unlike other books and manuals that assume a computing background not possessed by beginners, Essential Office 365 tackles the fundamentals of Microsoft Office, so that everyone from students, to senior citizens, to home users pressed for time, can understand. So, if you're looking for an Office manual, a visual book, simplified tutorial, dummies guide, or reference, Essential Office 365 will help you maximize the potential of Microsoft Office to increase your productivity, and help you take advantage of the digital revolution.

**GO! with Microsoft Office 365, Excel 2019**

**Comprehensive**-Shelley Gaskin 2019-03 "For over 17 years, instructors have relied upon the GO! series to teach Microsoft Office successfully. The series uses a project-based approach that clusters learning objectives around projects, rather than software features, so students can practice solving real business problems. Gaskin uses easy-to-follow Microsoft Procedural Syntax so students always know where to go on the ribbon; she combines this with a Teachable Moment approach that offers learners tips and instructions at the precise moment they're needed. Updated to Office 365, GO! with Microsoft® Office 365®, Excel 2019 Comprehensive adds tips for Mac users, revised instructional projects, and improved coverage of the what, why, and how of skills application."-- Publisher's web page.

**Technology in Action, Complete**-Alan Evans 2010-01-05 In today's technological age,

computer literacy is important for everyone, and now learning the basics is easier than ever. This title engages students by combining a unique teaching approach with rich companion media.

**Freakonomics**-Steven D. Levitt 2011-09-20 Which is more dangerous, a gun or a swimming pool? What do schoolteachers and sumo wrestlers have in common? How much do parents really matter? These may not sound like typical questions for an economist to ask. But Steven D. Levitt is not a typical economist. He studies the riddles of everyday life--from cheating and crime to parenting and sports--and reaches conclusions that turn conventional wisdom on its head. Freakonomics is a groundbreaking collaboration between Levitt and Stephen J. Dubner, an award-winning author and journalist. They set out to explore the inner workings of a crack gang, the truth about real estate agents, the secrets of the Ku Klux Klan, and much more. Through forceful storytelling and wry insight, they show that economics is, at root, the study of incentives--how people get what they want or need, especially when other people want or need the same thing.

## **Excel 2016 Power Programming with VBA**-

Michael Alexander 2016-01-29 Maximize your Excel experience with VBA Excel 2016 Power Programming with VBA is fully updated to cover all the latest tools and tricks of Excel 2016. Encompassing an analysis of Excel application development and a complete introduction to Visual Basic for Applications (VBA), this comprehensive book presents all of the techniques you need to develop both large and small Excel applications. Over 800 pages of tips, tricks, and best practices shed light on key topics, such as the Excel interface, file formats, enhanced interactivity with other Office applications, and improved collaboration features. In addition to the procedures, tips, and ideas that will expand your capabilities, this resource provides you with access to over 100 online example Excel workbooks and the Power Utility Pak, found on the Mr. Spreadsheet website. Understanding how to leverage VBA to improve your Excel programming skills can enhance the quality of deliverables that you produce—and can help you take your career to the next level. Explore fully updated content that offers comprehensive coverage through over 900 pages of tips, tricks, and techniques Leverage

templates and worksheets that put your new knowledge in action, and reinforce the skills introduced in the text Access online resources, including the Power Utility Pak, that supplement the content Improve your capabilities regarding Excel programming with VBA, unlocking more of your potential in the office Excel 2016 Power Programming with VBA is a fundamental resource for intermediate to advanced users who want to polish their skills regarding spreadsheet applications using VBA.

#### **Exploring Microsoft Office 2016 Volume 1 Excel, 2017**-Mary Anne Poatsy

**Collect, Combine, and Transform Data Using Power Query in Excel and Power BI**-Gil Raviv 2019

**Python for Everybody**-Charles R. Severance 2016-04-09 Python for Everybody is designed to introduce students to programming and software development through the lens of exploring data. You can think of the Python programming language as your tool to solve data problems that are beyond the capability of a spreadsheet.Python is an easy to use and easy to learn programming language that is freely available on Macintosh, Windows, or Linux computers. So once you learn Python you can use it for the rest of your career without needing to purchase any software.This book uses the Python 3 language. The earlier Python 2 version of this book is titled "Python for Informatics: Exploring Information".There are free downloadable electronic copies of this book in various formats and supporting materials for the book at www.pythonlearn.com. The course materials are available to you under a Creative Commons License so you can adapt them to teach your own Python course.

## **New Perspectives Microsoft Office 365 & Office 2019 Intermediate**-Patrick Carey 2019-06-15

**GO! with Office 2016**-Shelley Gaskin 2016-03-15 This is the eBook of the printed book and may not include any media, website access codes, or print supplements that may come

packaged with the bound book. Teach the course YOU want in LESS TIME! In today's fast-moving, mobile environment, the GO! with Office 2016 series focuses on the job skills needed to succeed in the workforce. With job-related projects that put Microsoft Office® into context, students learn the how and why at the moment they need to know, all in the appropriate Microsoft procedural syntax. For Office 2016, the hallmark guided-practice to skill-mastery pathway is better than ever. Students have many opportunities to work live in Microsoft office to apply the skills they've learned. In addition, instructional projects are now available as grader projects in MyITLab, so students can work live in Office while receiving auto-graded feedback. These high-fidelity simulations match the text and provide an effective pathway for learning, practicing, and assessing their abilities. After completing the instructional projects, students can apply their skills with a variety of progressively challenging projects that require them to solve problems, think critically, and create on their own. New GO! Collaborate with Google projects allow students to apply their skills to a new environment that is already popular in many workplaces. Integrated Microsoft Office Specialist (MOS) objectives make GO! your one resource for learning Office, gaining critical productivity skills, and prepare for MOS certification. Also available with MyITLab MyITLab ® is an online homework, tutorial, and assessment program designed for Information Technology (IT) courses, to engage students and improve results. HTML5 Simulation exercises and Live-in-Application Grader projects come with the convenience of auto-grading and instant feedback, so students learn more quickly and effectively, and build the critical skills needed for college and career success. Digital badges allow students to showcase their Microsoft Office or Computer Concepts competencies, keeping them motivated and focused on their future careers. Note: You are purchasing a standalone product; MyITLab does not come packaged with this content. Students, if interested in purchasing this title with MyITLab, ask your instructor for the correct package ISBN and Course ID. Instructors, contact your Pearson representative for more information.